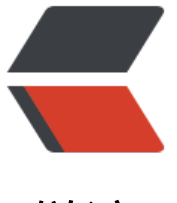

链滴

## SQLServer [的 HT](https://ld246.com)TP 请求功能

作者:wenyl

- 原文链接:https://ld246.com/article/1638519919167
- 来源网站: [链滴](https://ld246.com/member/wenyl)
- 许可协议:[署名-相同方式共享 4.0 国际 \(CC BY-SA 4.0\)](https://ld246.com/article/1638519919167)

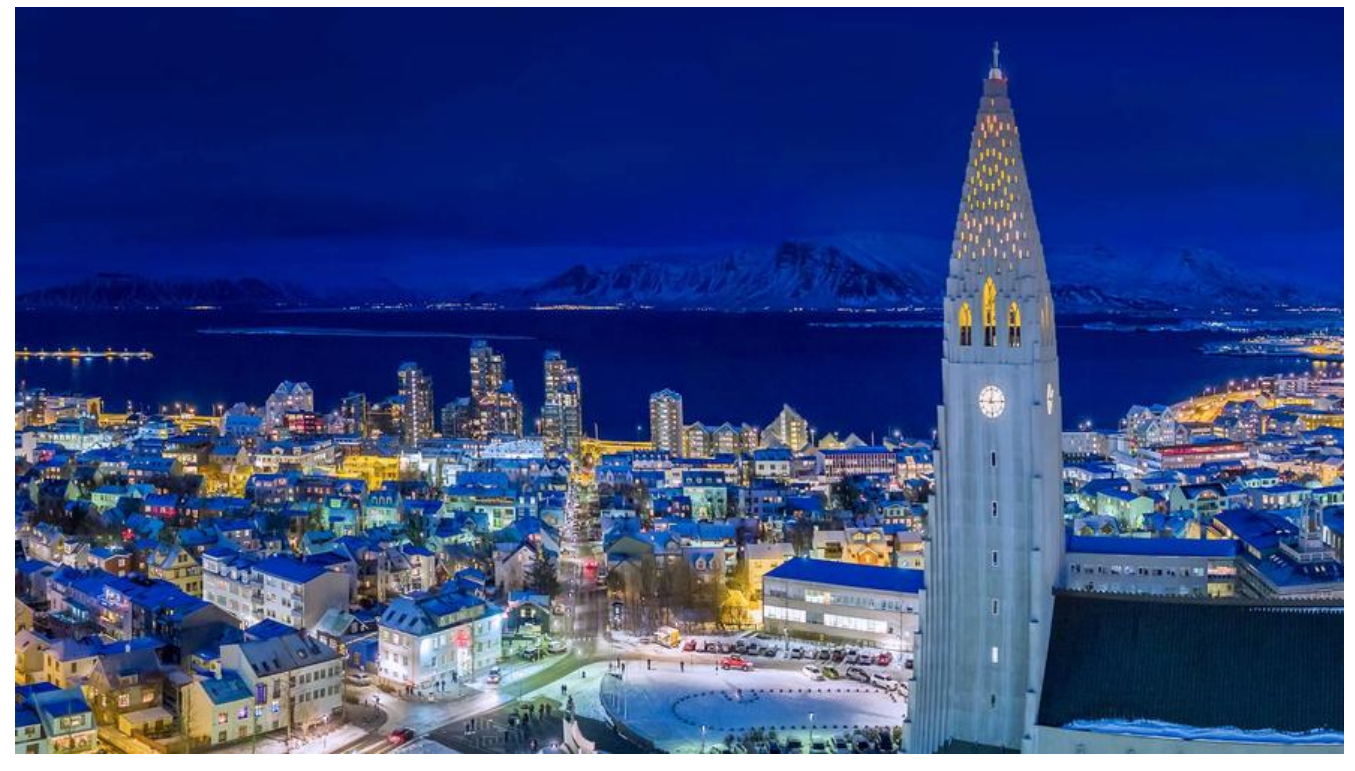

## **1、开启通信配置**

sp\_configure 'show advanced options', 1; GO RECONFIGURE; GO sp\_configure 'Ole Automation Procedures', 1; GO RECONFIGURE; GO EXEC sp\_configure 'Ole Automation Procedures'; GO

## **2、创建请求函数**

CREATE FUNCTION dbo.HTTP\_POST\_FUNC( @URL VARCHAR(256), @DATA VARCHAR(2000), @REQ\_H\_ACCEPT VARCHAR(256), @REQ\_H\_CONTENT\_TYPE VARCHAR(256) ) RETURNS VARCHAR(5000) AS BEGIN DECLARE @object int, @returnStatus int, @returnText varchar(5000), @errMsg varchar(2000), @httpStatus varchar(20);

```
 /* 初始化 */
   EXEC @returnStatus = SP_OACreate 'Msxml2.ServerXMLHTTP.3.0',@object OUT;
   IF @returnStatus <> 0
     BEGIN
       EXEC SP_OAGetErrorInfo @object, @errMsg OUT, @returnText OUT;
       RETURN ('初始化对象失败,' + @errMsg + ISNULL(@returnText,''));
     END
   /* 创建链接 */
   EXEC @returnStatus= SP_OAMethod @object,'open',NULL,'post',@URL,'false';
   IF @returnStatus <> 0
     BEGIN
       EXEC SP_OAGetErrorInfo @object, @errMsg OUT, @returnText OUT;
       RETURN ('创建连接失败,' + @errMsg + ISNULL(@returnText, ''));
     END
   EXEC @returnStatus=SP_OAMethod @object,'setRequestHeader',NULL,'Accept',@REQ_H_
CCEPT;
   EXEC @returnStatus=SP_OAMethod @object,'setRequestHeader',NULL,'Content-Type',@R
Q_H_CONTENT_TYPE;
   EXEC @returnStatus=SP_OAMethod @object,'setRequestHeader',NULL,'Content-Length','1
00000';
   /* 发起请求 */
   EXEC @returnStatus= SP_OAMethod @object,'send',NULL,@DATA;
   IF @returnStatus <> 0
     BEGIN
       EXEC SP_OAGetErrorInfo @object, @errMsg OUT, @returnText OUT;
       RETURN ('发起请求失败,' + @errMsg + ISNULL(@returnText, ''));
     END
   /* 获取HTTP状态代码 */
   EXEC @returnStatus = SP_OAGetProperty @Object, 'Status', @httpStatus OUT;
   IF @returnStatus <> 0
     BEGIN
       EXEC sp_OAGetErrorInfo @Object, @errMsg OUT, @returnText OUT;
       RETURN ('获取HTTP状态代码失败,' + @errMsg + ISNULL(@returnText, ''));
     END
   IF @httpStatus <> 200
     BEGIN
       RETURN ('访问错误,HTTP状态代码:' + @httpStatus);
     END
   /* 获取返回信息 */
   EXEC @returnStatus= SP_OAGetProperty @object,'responseText',@returnText OUT;
   IF @returnStatus <> 0
     BEGIN
       EXEC SP_OAGetErrorInfo @object, @errMsg OUT, @returnText OUT;
       RETURN ('获取返回信息失败,' + @errMsg + ISNULL(@returnText, ''));
     END
   RETURN @returnText;
END;
```
## **3、调用请求函数**

select dbo.HTTP\_POST\_FUNC('http://127.0.0.1:8081/dataApi', '{"operation":"postHttpRequest"}', 'application/json', 'application/json');